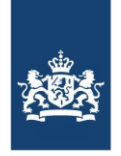

# **Handleiding XSLT's**

**7 september 2018**

## **Versiebeheer**

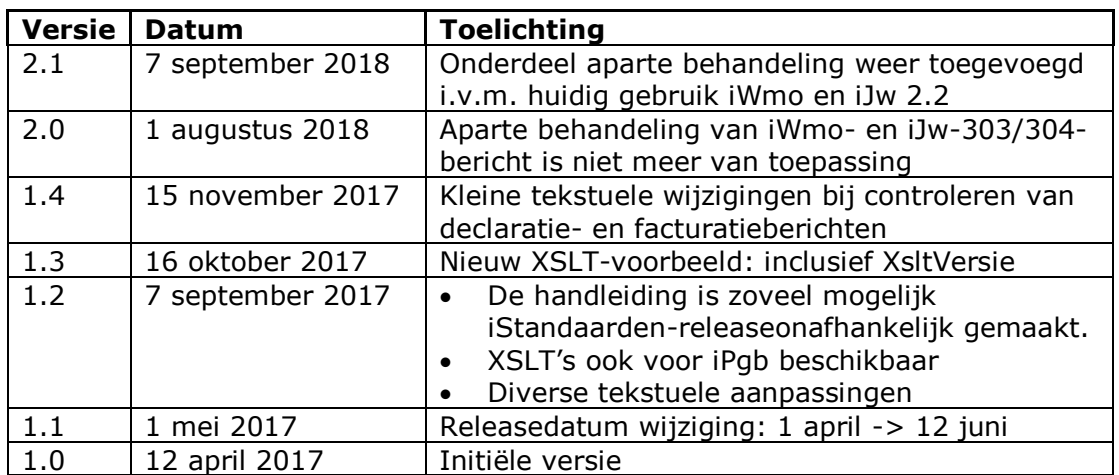

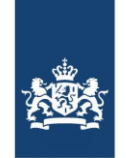

## **Inhoud**

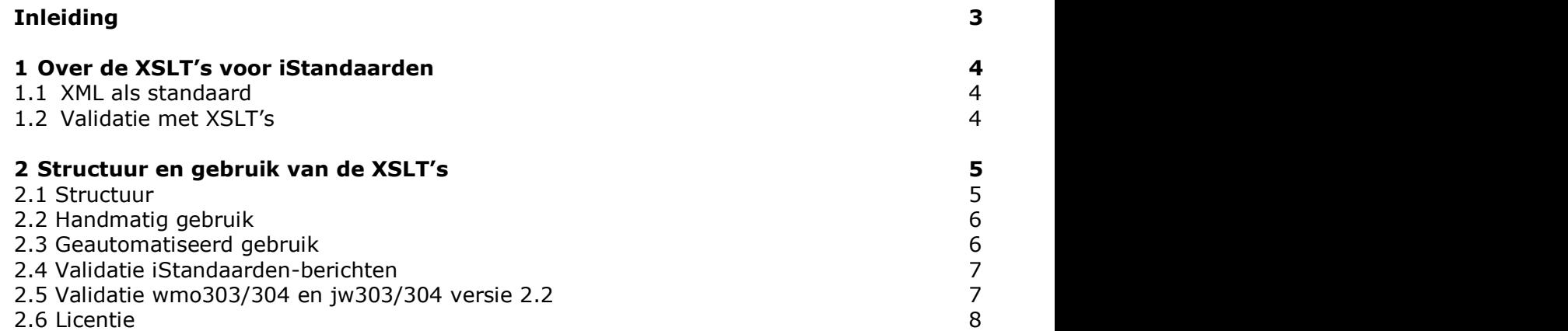

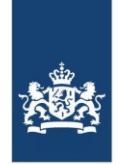

## **Inleiding**

Met de introductie van XML als het standaardberichtformaat voor alle iStandaarden is het mogelijk om XSLT's (Extensible Styles Language Transformations) toe te passen om zo een groot aantal validaties uit te voeren die niet afgevangen kunnen worden door de XSD-schema's.

Het grote voordeel van XSLT's is dat de beheerder van een standaard ze kan opstellen en dat alle softwareleveranciers XSLT's op een uniforme, eenduidige en eenvoudige manier kunnen implementeren. Codering van controleregels door softwareleveranciers zelf is daardoor niet meer noodzakelijk.

De XSLT's zijn bedoeld voor softwareleveranciers die werken aan software voor de iStandaarden. De XSLT's komen van pas bij:

- het correct opstellen van berichten door de verzender;
- het uitvoeren van controles door de ontvanger.

Ook maken XSLT's elementoverstijgende controles mogelijk op de berichten.

Het gebruik van de XSLT's is niet verplicht. Zorginstituut Nederland stelt de XSLT's beschikbaar zodat softwareleveranciers ze kunnen gebruiken voor hun producten.

Deze handleiding is bedoeld ter ondersteuning van softwareleveranciers die de XSLT's willen toepassen.

#### **Meer informatie**

Hebt u vragen of opmerkingen over de Handleiding XSLT's? Neemt u dan contact op met:

#### **Zorginstituut Nederland**

Team Informatiestandaarden

(020) 797 89 48 [info@istandaarden.nl](mailto:info@istandaarden.nl) [www.istandaarden.nl](http://www.istandaarden.nl/)

**Bezoekadres** Eekholt 4 1112 XH Diemen

**Postadres** Postbus 320 1110 AH Diemen

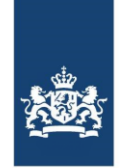

## **1 Over de XSLT's voor iStandaarden**

## **1.1 XML als standaard**

Vanaf 1 januari 2016 zijn ketenpartijen voor de uitvoering van de Wlz verplicht om in het iWlz-berichtenverkeer gebruik te maken van de XML-standaard. Voor de Wmo en de Jeugdwet geldt dit per 12 juni 2017 en voor pgb sinds 1 september 2017.

Binnen alle zorgdomeinen worden XML-schemadefinities (XSD's) gebruikt om berichten te definiëren.

In de informatiemodellen van Zorginstituut Nederland zijn alle berichten per iStandaard weergegeven, inclusief de berichtdefinities en de verzameling regels en afspraken. Een overzicht van alle informatiemodellen – iWlz, iWmo, iJw en iPgb – vindt u onderaan op de homepage van [istandaarden.nl.](http://www.istandaarden.nl/)

## **1.2 Validatie met XSLT's**

Met XSLT's kunnen XML-berichten omgezet worden in andere XML-berichten of in een ander berichtformaat, zoals een CSV-bericht (Comma Separated Values). XSLT is een internationale standaard die beheerd wordt door het World Wide Web Consortium (W3C).

Het uitgangspunt voor de XSLT-controle is een correct gestructureerd XML-bericht. Of een XML-bericht correct is gestructureerd, wordt gecontroleerd met een XMLschema. Hiermee is de XSLT-controle afhankelijk van de XML-schemacontrole.

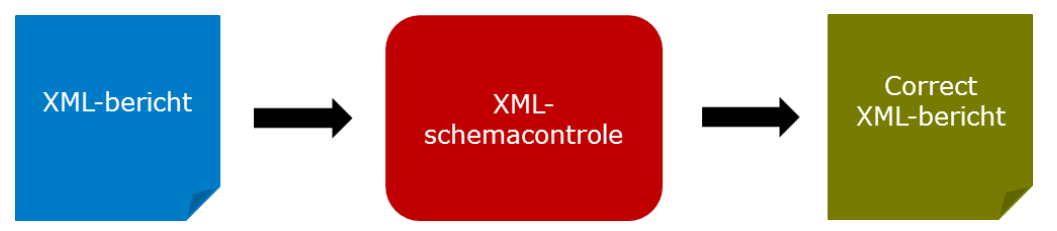

Een XSLT kan gebruikt worden om een controle uit te voeren. Het resultaat van de controle is een foutenrapport in XML-formaat. Een in XSLT geïmplementeerde controle is typisch een elementoverstijgende controle die niet met een XML-schema kan worden gedefinieerd.

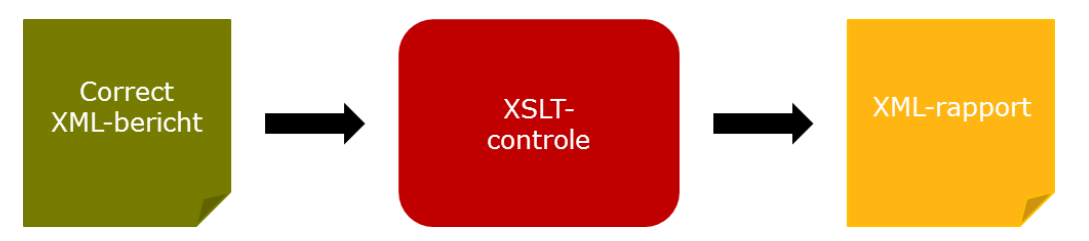

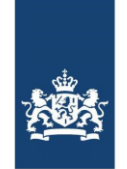

## **2 Structuur en gebruik van de XSLT's**

De XSLT's die Zorginstituut Nederland beschikbaar stelt, zijn alleen bruikbaar voor de berichten die zijn opgenomen in het Informatiemodel iStandaarden.

## **2.1 Structuur**

De XSLT's voor iStandaarden zijn in het informatiemodel per release verpakt in een zip-bestand. Elk zip-bestand heeft deze structuur, dit voorbeeld is op basis van de Wmo-XSLT's:

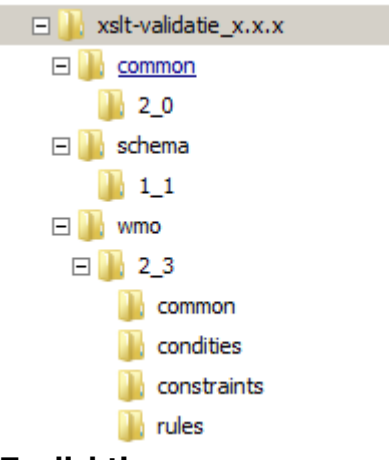

## **Toelichting**

- **Common\2\_0** XSLT-controles, zoals de 11-proef, die zowel van toepassing kunnen zijn op iWmo, iJw als iWlz.
- **Schema\1\_1** Hierin zit het XML-schema waarin het resultaat van de XSLTcontrole wordt vastgelegd: het foutenrapport.
- **Wmo\2\_3** Deze map bevat de 'all.xsl' en de afzonderlijke XSLT's per bericht.
- **Common –** Hierin zijn de omschrijvingen van alle controles opgenomen.
- **Condities –** Bevat alle in XSLT uit te drukken condities.
- **Constraints -** Bevat alle in XSLT uit te drukken constraints.
- **Rules –** Bevat alle in XSLT uit te drukken technische regels.

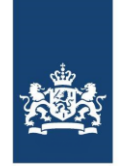

## **2.2 Handmatig gebruik**

De XSLT's kunnen gebruikt worden in zowel een handmatig als een geautomatiseerd proces. In een handmatig proces gebeurt dat waarschijnlijk met een XML-tool waarbij een iStandaarden-bericht in XML en de bijbehorende XSLT worden geselecteerd om vervolgens de controle uit te voeren.

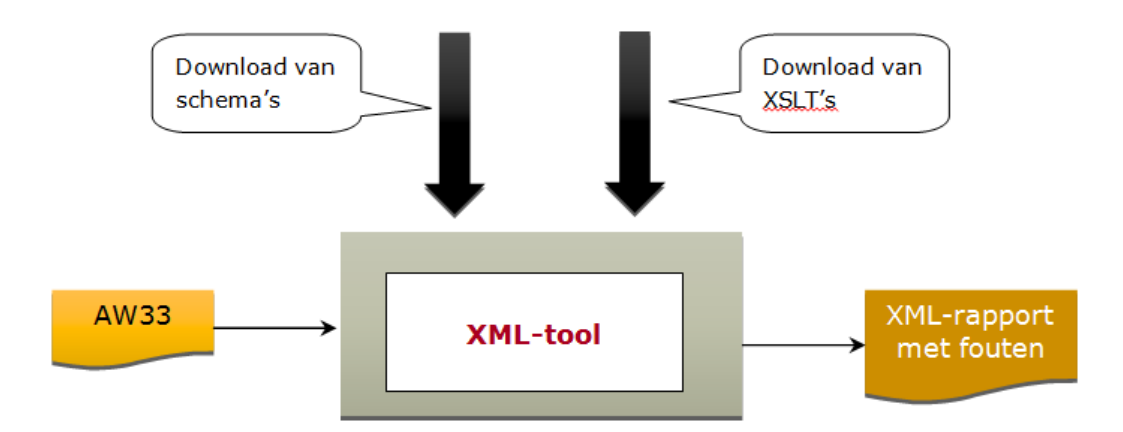

## **2.3 Geautomatiseerd gebruik**

In een geautomatiseerd proces maakt de XSLT-controle naar alle waarschijnlijkheid deel uit van een of meer processtappen om een iStandaarden-bericht in XML te valideren. De uitvoer is uiteindelijk een bijbehorend retourbericht.

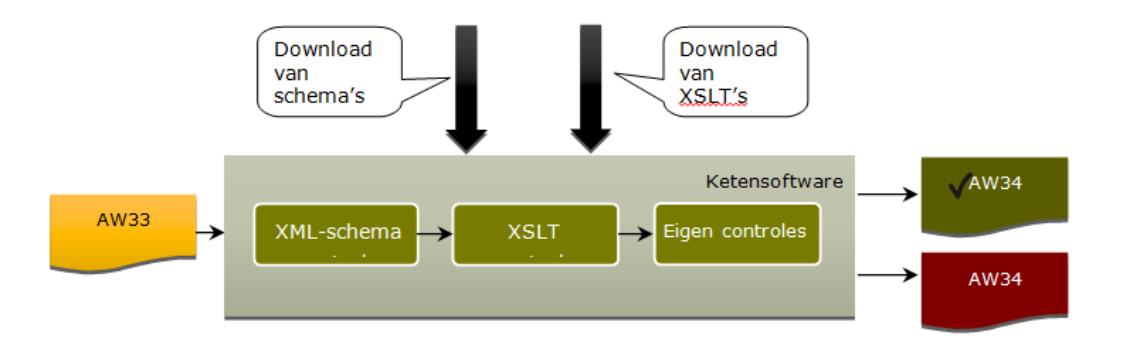

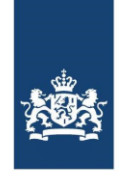

## **2.4 Validatie iStandaard-berichten**

Softwareleveranciers kunnen de XSLT's toepassen in hun producten. Voor iStandaard-berichten geldt dat ieder bericht gevalideerd wordt met het XSLT-bestand 'all.xsl'.

Het resulterende XML-bericht na de XSLT-validatie van het iStandaarden-bericht heet 'report.xml'. Dit is de grafische weergave van het *report*:

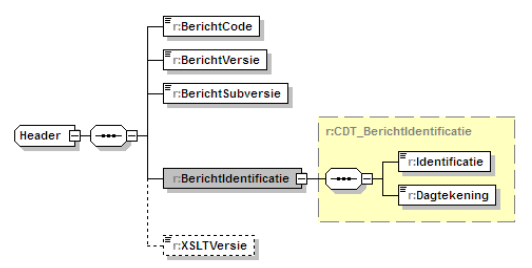

Dit is een XML-rapport waarin fouten opgenomen zijn. Zie onderstaand voorbeeld.

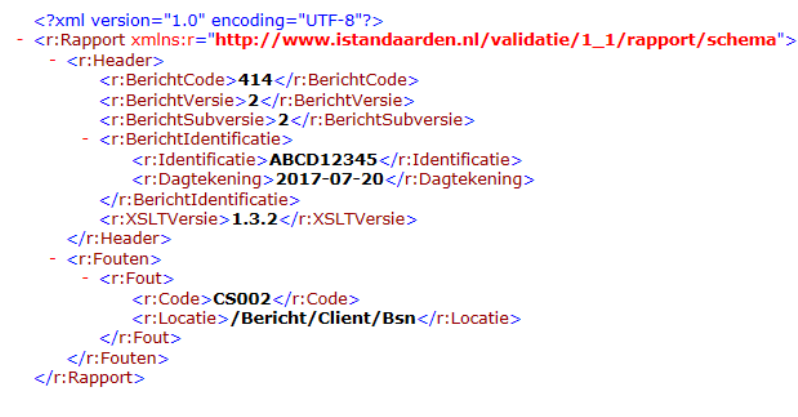

Op basis van dit document wordt het retourbericht opgesteld door de applicatie.

#### **2.5 Validatie wmo303/304 en jw303/304 versie 2.2**

Voor de factuur- en declaratieberichten tot en met versie 2.2 dient een extra stap vooraf uitgevoerd te worden om alle beschikbare controles uit te voeren. Dit zijn de stappen:

- 1. Een declaratie-, factuur- of retourbericht wordt eerst gevalideerd met het 'WMO303val.xslt'- of 'WMO304val.xslt'-bestand of, voor de Jeugdwet, met het 'JW303val.xslt'- of 'JW304val.xslt'-bestand (te vinden in *declaratie/lib*);
- 2. Daarna wordt de XSLT 'all.xsl' aangeroepen.

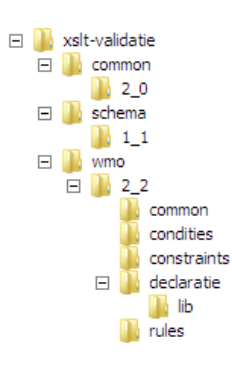

![](_page_7_Picture_0.jpeg)

## **2.6 Licentie**

Alle XSLT's voor iStandaarden worden onder een MIT-licentie uitgebracht. Dit betekent dat de XSLT's vrij zijn om toe te passen en te distribueren. Zie [mitlicense.org](https://mitlicense.org/) voor de voorwaarden.

**Hebt u vragen of opmerkingen over XSLT's of de handleiding? Neem dan contact op met de Servicedesk iStandaarden via (020) 797 89 48 of [info@istandaarden.nl.](mailto:info@istandaarden.nl?subject=Vraag%20over%20XSLT)**